# **INITIATION A LA TECHNOLOGIE PNEUMATIQUE -**

## **1. Objectifs**

- Découverte et câblage des composants de la technologie pneumatique. Pour cela on se servira d'un progiciel gratuit de dessin et de simulation en technologie pneumatique, qui permet de :
	- visualiser le fonctionnement de quelques composants de la technologie pneumatique (vérin, distributeurs mono et bistable, capteur fin de course, mémoire, séquenceur) ;
	- maîtriser les principes de base de la technologie pneumatique notamment les notions de puissance et de commande, en visualisant le cheminement de l'énergie (air comprimé) dans les tubulures.

## **2. Documentation sur le logiciel (gratuit) Pfff de simulation pneumatique**

Ce logiciel ne possède pas de fonction "Aide". Utiliser le fichier d'aide "docpfff.bmp" dont l'image est insérée ci-dessous.

### **1. Remarques pour connecter des composants :**

a. Menu "Nouveau Composant" ==> choisir la source d'énergie de puissance ou de commande (voir remarque 2 ci-dessous) également appelée "carrefour", représentée par un carré entouré d'un cercle (*rouge pour la partie puissance et violet pour la partie commande*). Puis la placer en face des orifices concernés des composants.

b. Menus "Puissance" et "Commande" -> permet de câbler les orifices des composants à la source d'énergie, ou de relier entre eux différents composants (une grande croix apparaît à la place du curseur indiquant que la fonction "câblage" est autorisée).

## **2. Explications succinctes sur le menu**

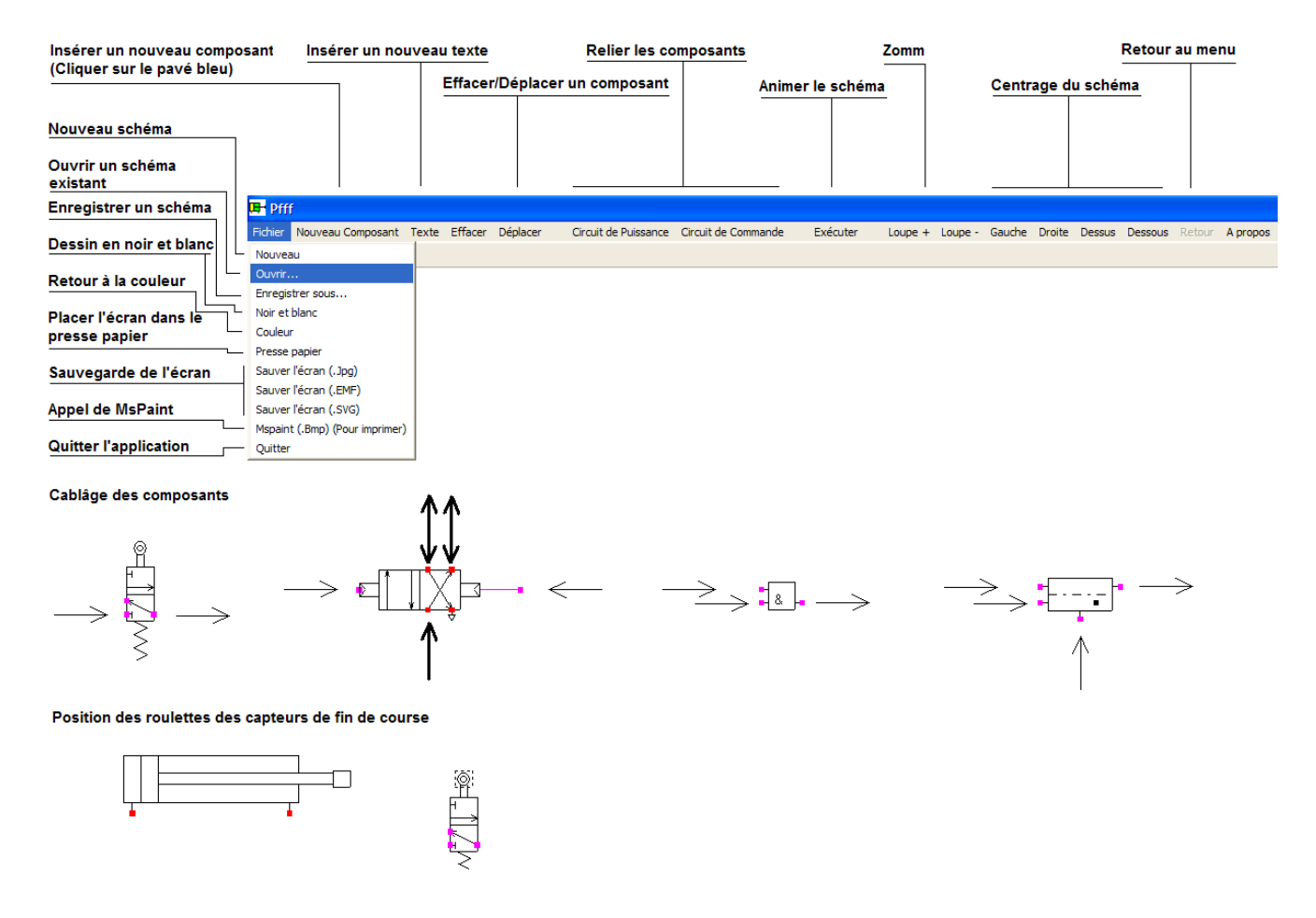